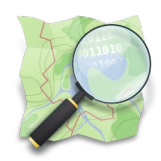

# OpenStreetMap

# La carte libre et collaborative

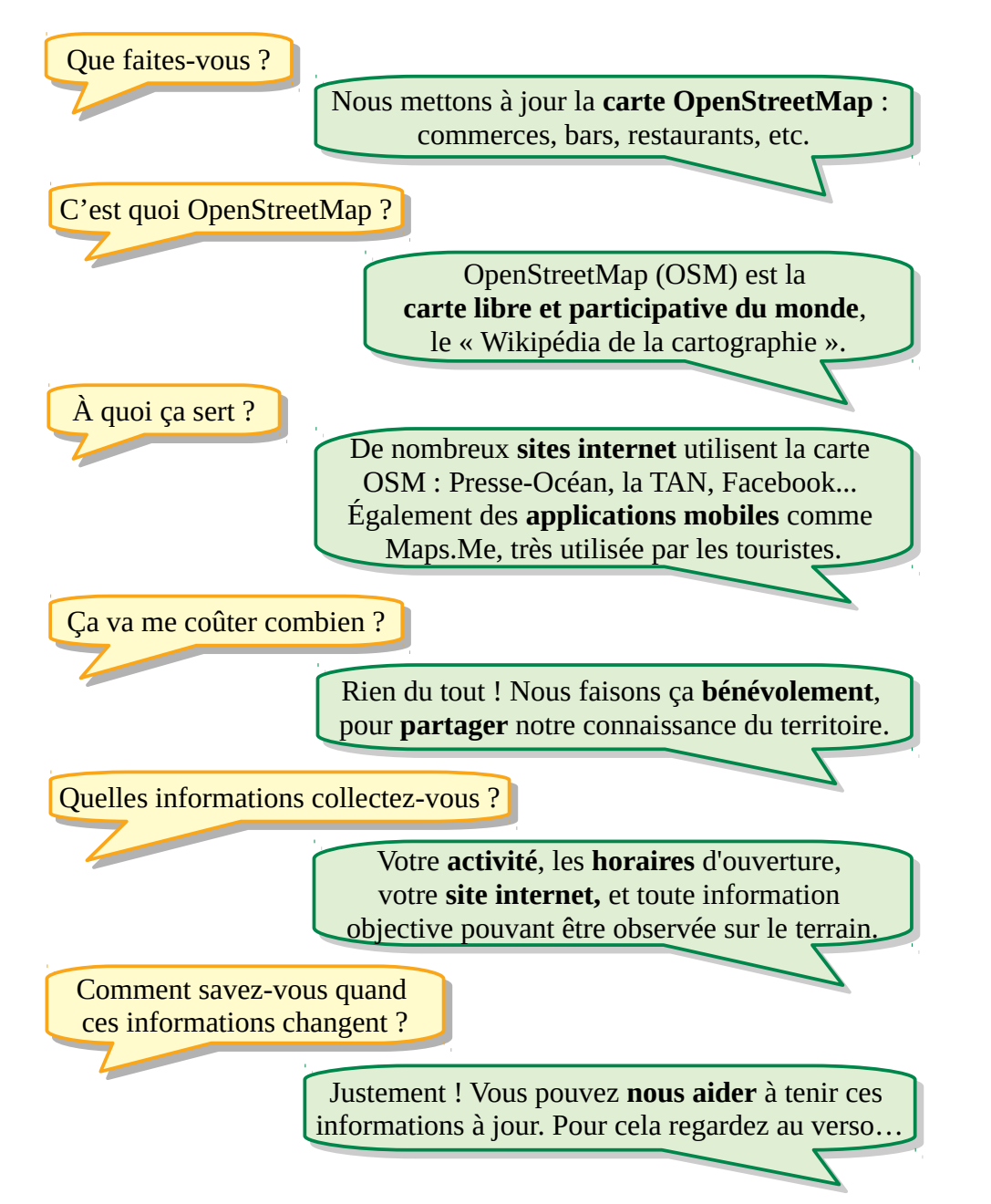

## Aidez-nous à tenir la carte à jour !

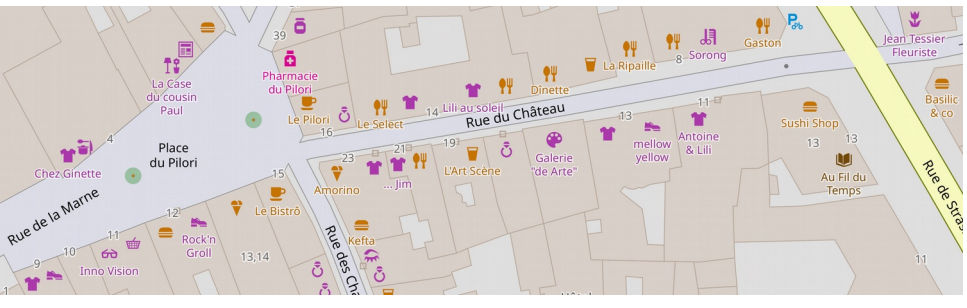

## **Signaler un changement**

Vous changez d'adresse, d'horaires ou de téléphone ? Deux possibilités :

### **► Créez une note sur internet**

Sur le site **www.openstreetmap.org**, cliquez sur cette icône О. (« Suggérer une amélioration de la carte ») à droite de la carte. Positionnez *précisément* le marqueur sur l'emplacement de votre établissement, puis décrivez les changements dans le panneau de saisie.

### **► Envoyez un courriel**

Vous pouvez aussi envoyer un courriel aux bénévoles OpenStreetMap nantais, à cette adresse : local-nantes@listes.openstreetmap.fr

## **Apprendre à contribuer**

Créez un compte sur www.openstreetmap.org, cliquez sur Modifier puis laissez vous guider. Trop compliqué ? Venez à nos ateliers mensuels, nous vous accompagnerons avec plaisir. Gratuit et ouvert à toutes et tous.

Connaître la date du prochain atelier : nantes.openstreetmap.fr

# Utilisez OpenStreetMap !

Le bouton **Partager** du site www.openstreetmap.org vous permet d'intégrer la carte dans un courriel ou un site Web, ou de l'imprimer. Communiquez avec OpenStreetMap, c'est libre et gratuit !

### Enfin n'hésitez pas à **parler d'OpenStreetMap** autour de vous…

**OpenStreetMap France** (OSM-fr) est une association à but non lucratif régie par la loi de 1901, créée en 2011. Son objectif est de promouvoir le projet OpenStreetMap et notamment la collecte, la diffusion et l'utilisation de données cartographiques sous licences libres.

### **En savoir plus :** www.openstreetmap.fr

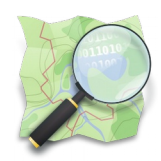

# OpenStreetMap

# La carte libre et collaborative

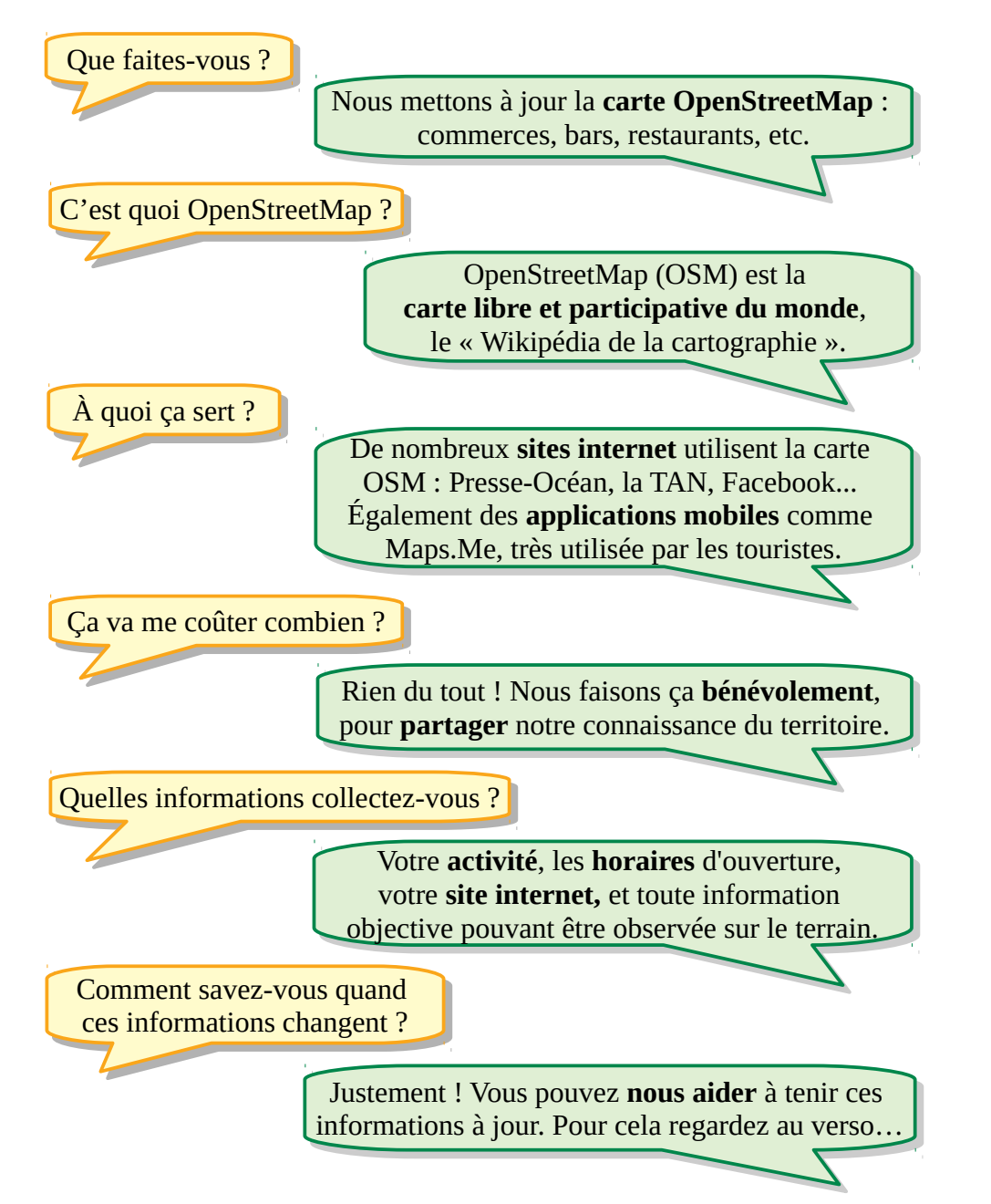

## Aidez-nous à tenir la carte à jour !

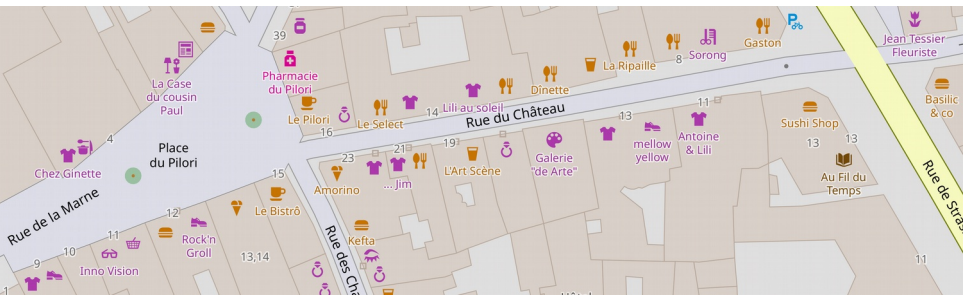

## **Signaler un changement**

Vous changez d'adresse, d'horaires ou de téléphone ? Deux possibilités :

### **► Créez une note sur internet**

Sur le site **www.openstreetmap.org**, cliquez sur cette icône О. (« Suggérer une amélioration de la carte ») à droite de la carte. Positionnez *précisément* le marqueur sur l'emplacement de votre établissement, puis décrivez les changements dans le panneau de saisie.

### **► Envoyez un courriel**

Vous pouvez aussi envoyer un courriel aux bénévoles OpenStreetMap nantais, à cette adresse : local-nantes@listes.openstreetmap.fr

## **Apprendre à contribuer**

Créez un compte sur www.openstreetmap.org, cliquez sur Modifier puis laissez vous guider. Trop compliqué ? Venez à nos ateliers mensuels, nous vous accompagnerons avec plaisir. Gratuit et ouvert à toutes et tous.

Connaître la date du prochain atelier : nantes.openstreetmap.fr

# Utilisez OpenStreetMap !

Le bouton **Partager** du site www.openstreetmap.org vous permet d'intégrer la carte dans un courriel ou un site Web, ou de l'imprimer. Communiquez avec OpenStreetMap, c'est libre et gratuit !

### Enfin n'hésitez pas à **parler d'OpenStreetMap** autour de vous…

**OpenStreetMap France** (OSM-fr) est une association à but non lucratif régie par la loi de 1901, créée en 2011. Son objectif est de promouvoir le projet OpenStreetMap et notamment la collecte, la diffusion et l'utilisation de données cartographiques sous licences libres.

### **En savoir plus :** www.openstreetmap.fr